# **راهنمای استفاده از پایگاه اطالعاتی Up TO Date**

**تهیه کننده: انیس بهاروند) مسئول کتابخانه داروسازی(**

**زمستان1397**

## **معرفی:**

**UpToDateمنبع اطالعاتی الکترونیکی است که بر روی وب و در قالب لوح فشرده منتشر می شود اطالعاتی تفصیلی را درباره مراقبت از بیمار و موارد بالینی( عالئم بالینی، روش های آزمایشگاهی و تشخیص و درمان بیماریها )ارائه می دهد که برای پزشکان و بیماران کاربرد دارد . هر ساله بیش از 80 میلیون مورد مربوط به بیماران توسط تیم های تحقیقاتی UpToDate مورد پژوهش وبررسی قرار می گیرد و هر 4 ماه یکبار اطالعات ارائه شده در UpToDate روزآمد می شود.**

**پوشش موضوعی: در این پایگاه بیش از 75 هزار صفحه متن و تصویر و بیش از 250 هزار منبع فراهم شده است یک پایگاه اطالعاتی دارویی وپیوندهایی به چکیده های مدالین نیز ارائه شده است UpToDate . بیش از 7300 زمینه موضوعی را در 13 تخصص پزشکی پوشش می دهد که عبارت است از:** -ریه، حساسیت، و ایمنی شناسی-بیماری های عفونی-سرطان-خون شناسی--کلیه<br>-گوارش و کبد کلیه -طب خانواده و اورژانس، مراقبت های اولیه بزرگساالن-–غدد درون ريز<br>–قلب و عروق –زنان و زایمان<br>–غدد درون ریز –روماتولوژی<br>–زنان و زایمان و بهداشت زنان روماتولوژی-اطفال

# **نحوه ورود به پایگاه اطالعاتیDate UPTo**

## از لوگو یا لینک uptodate در پورتال دیجیتال دانشگاه

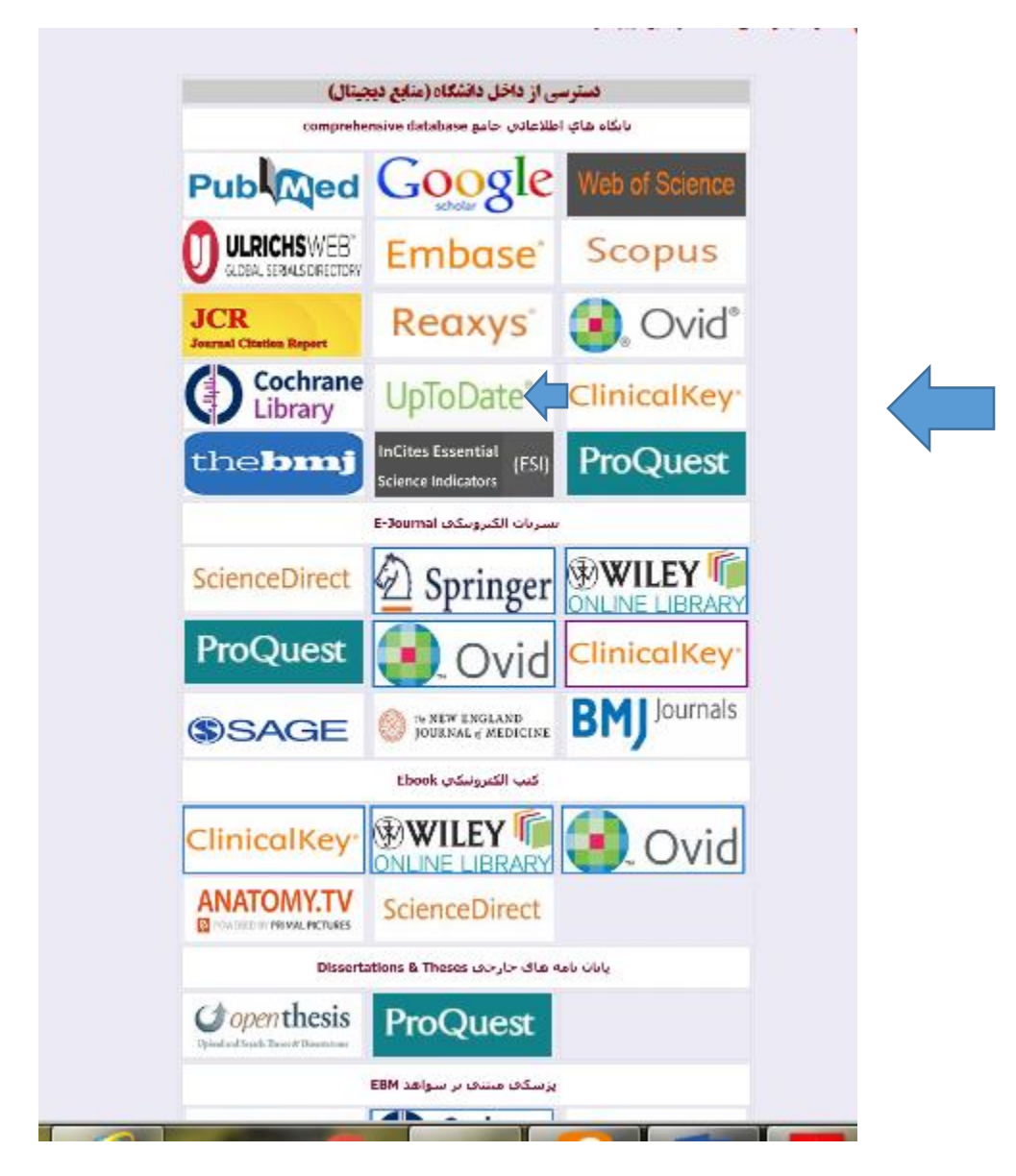

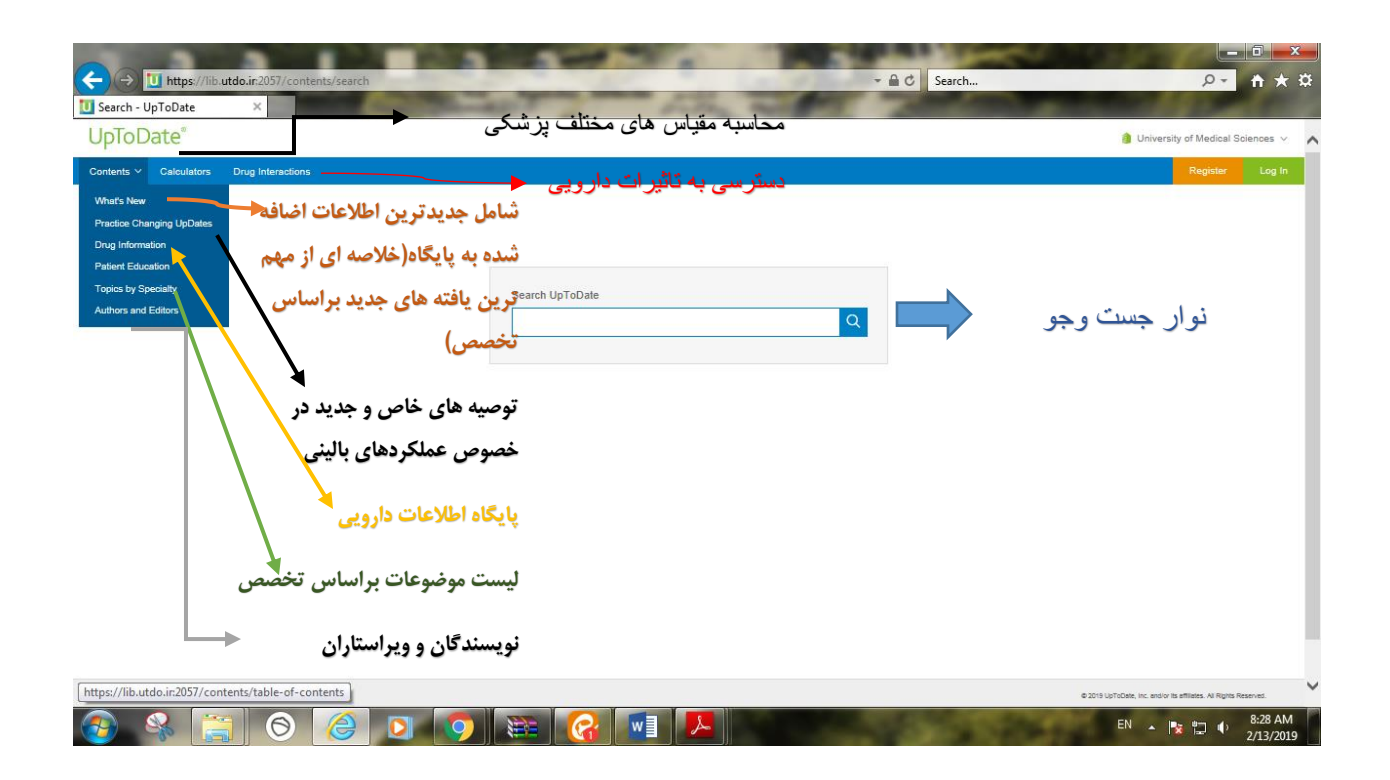

## **نحوه جست و جو در date to up**

جهت جستجو الزم است در نوار جستجو کلیدواژه و یا عبارت مورد نظر خود را وارد نمایید .همچنین می توانید از ویژگی پیشنهاد های جستجو که با وارد کردن کلمات ابتدایی از کلید واژه مورد نظر توسط پایگاه ارائه می شود به جستجو بپردازید. نکته :عبارت جستجو می تواند نام بیماریها، عالئم بیماری، رویکردها و اختالالت آزمایشگاهی، نام داروها و رده های دارویی باشد.

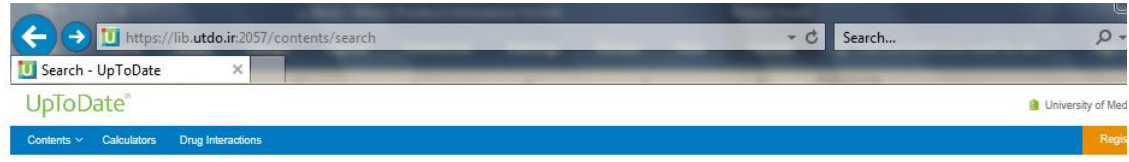

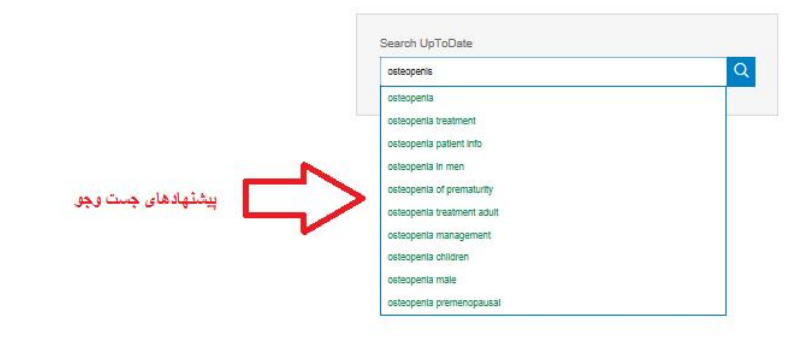

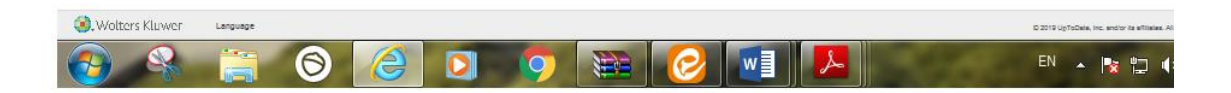

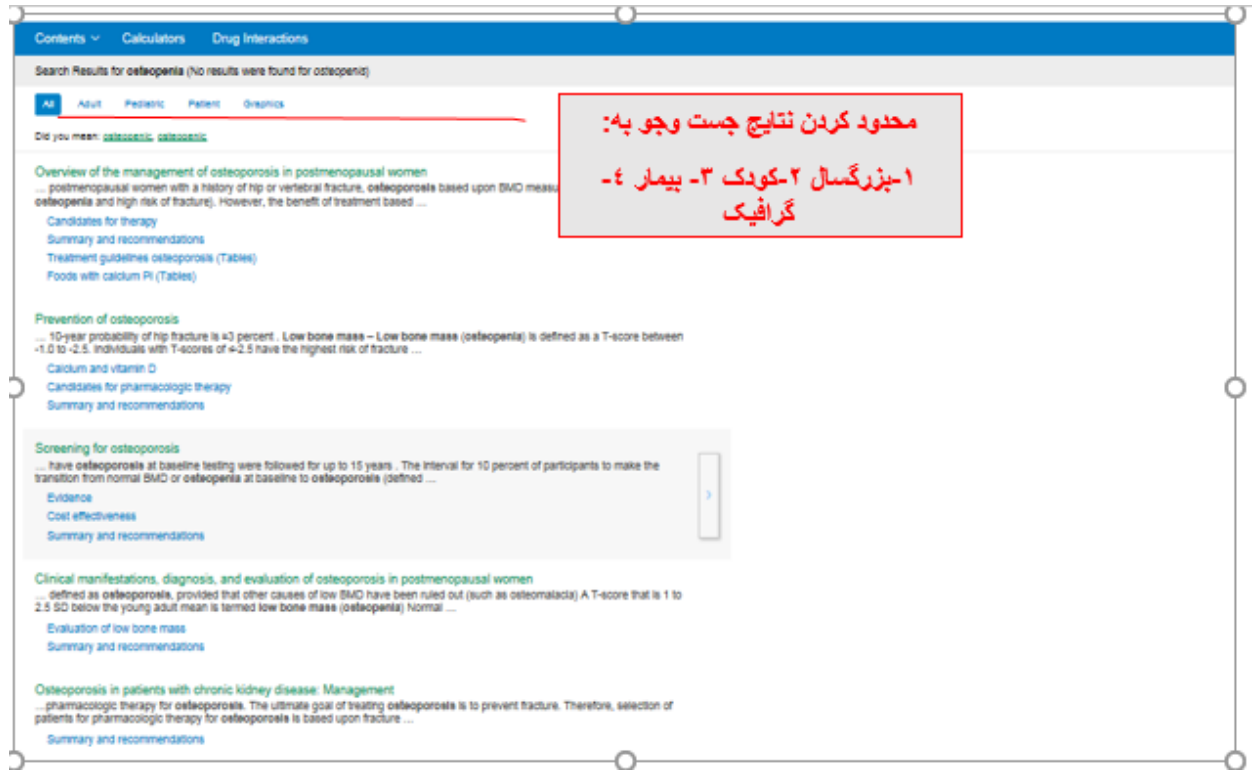

چنانچه می خواهید فقط گرافیک را جستجو کنید، پس از وارد کردن کلید واژه مورد نظر از منوی کشویی کنار نوار جستجو گزینه گرافیک را انتخاب نمایید.

جهت جستجوی مطالب مخصوص بیمار، پس از وارد کردن کلیدواژه مورد نظر خود از منوی کشویی کنار نوار جستجو گزینه Patient را انتخاب نمایید گزینه snow more results: نمایش نتایج با جزییات بیشتر

#### جهت مشاهده خالصه متن روی این قسمت کلیک نمایید

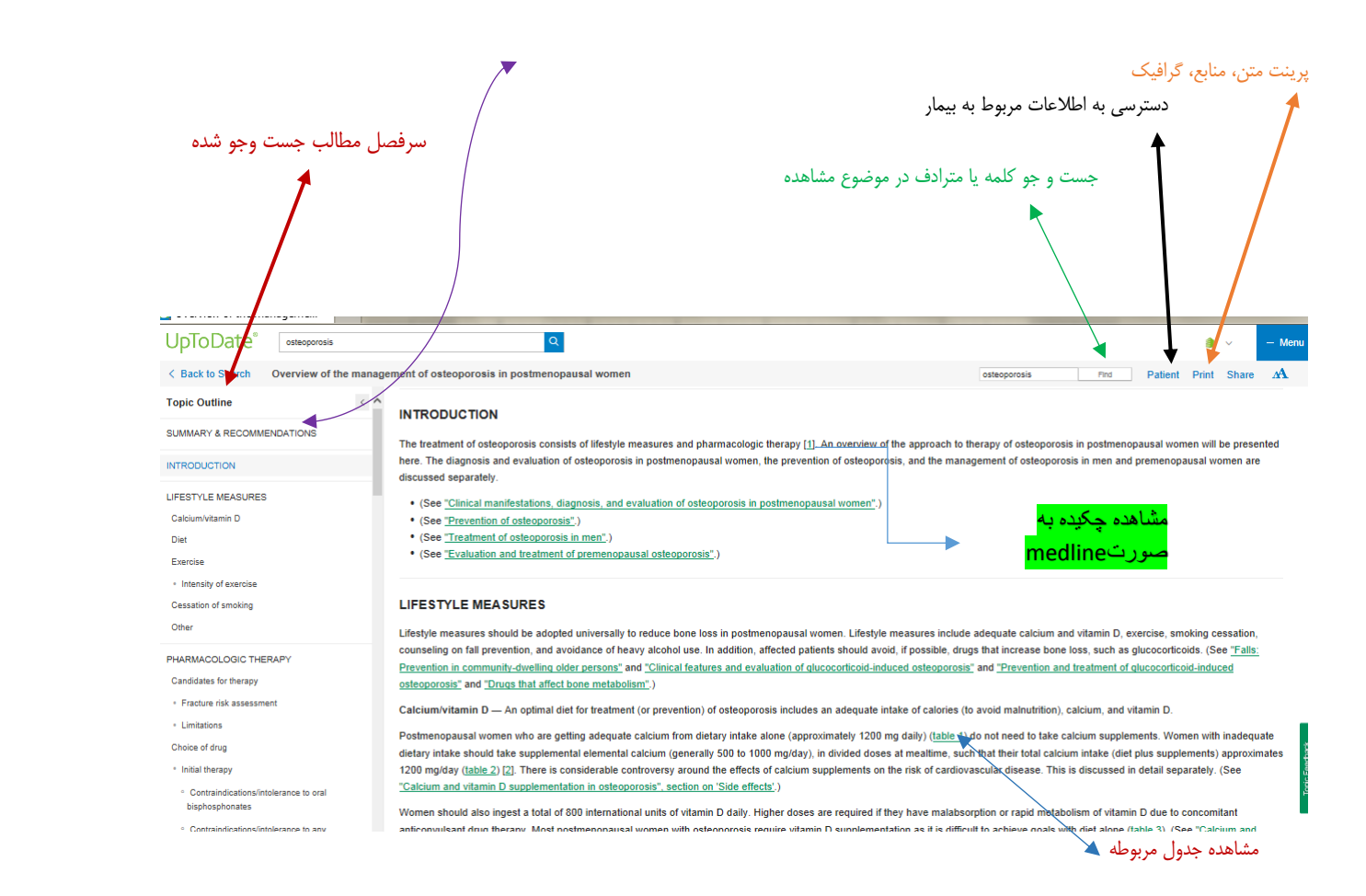

#### **: What's New**

مهم ترین موضوعات که اخیرا" date to up اضافه گردیده دراین قسمت به تفکیک موضوعی قرار دارد که با کلیک روی هر عنوان می توان به اطالعات تفصیلی جدید پیرامون موضوعات دسترسی یافت

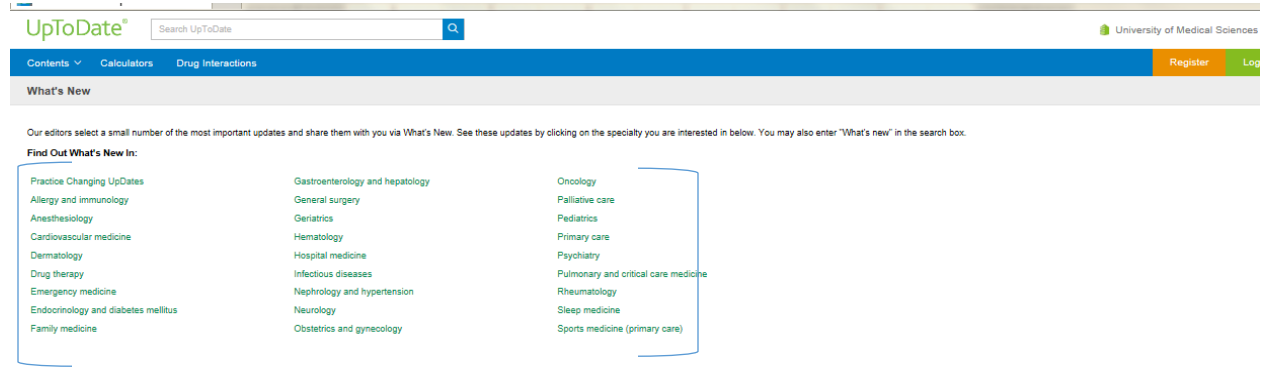

#### **:Practice Changing Up to Dates**

**با توجه به اینکه مهارت های بالینی و نحوه درمان بیماریها با تجویز داروها در طول زمان ممکن است دستخوش تغییراتی شود ویراستاران این پایگاه به کمک متخصصان موضوعی، مقاالتی که قبال در این سایت قرار گرفته و نتایجشان دچار تغییراتی شده ست در قالب یک مقاله جدید در این بخش قرار می دهند**

#### **:calculators**

**برای محاسبه موارد مختلف در موضوعات پزشکی و دیگر نیاز به محاسبه نیستف با قرار دادن اعداد و مشخص کردن واحد آن به محاسبه موضوع مورد نظر رسید.**

**با قرار دادن اعداد و مشخص کردن واحد به محاسبه موضوع مورد نظر** 

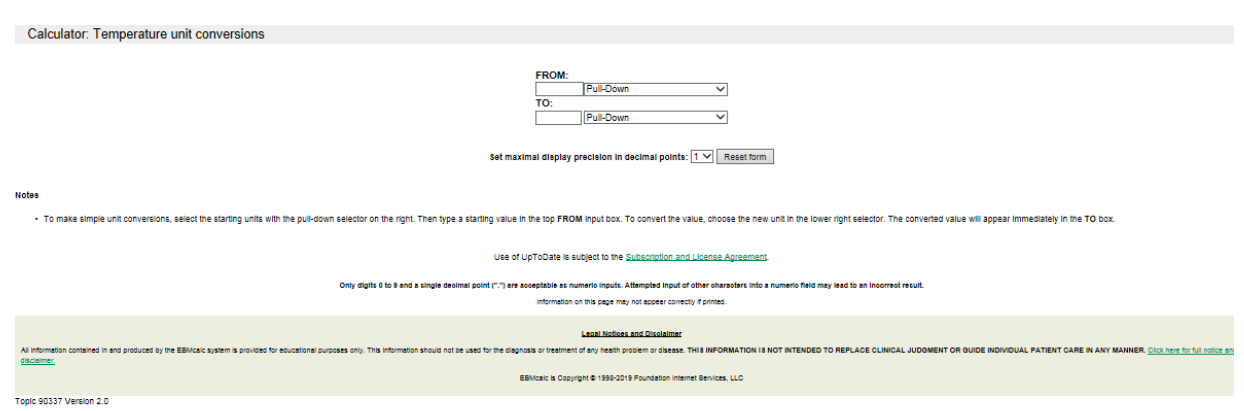

### **:Drug Interactions**

**.**

**این پایگاه اطالعاتی به تحلیل تداخل های ما بین دارو با دارو، گیاه دارویی با دارو، و گیاه دارویی با گیا دارویی می پردازد** 

#### UpToDate®

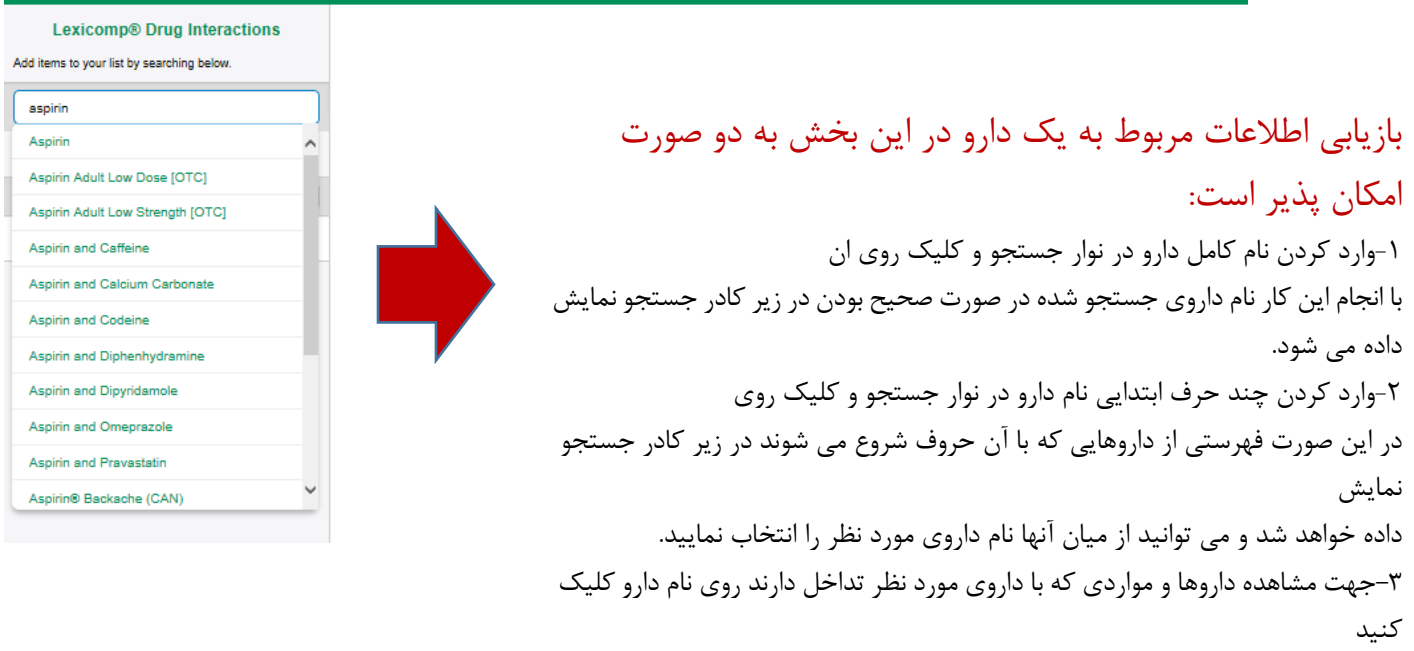

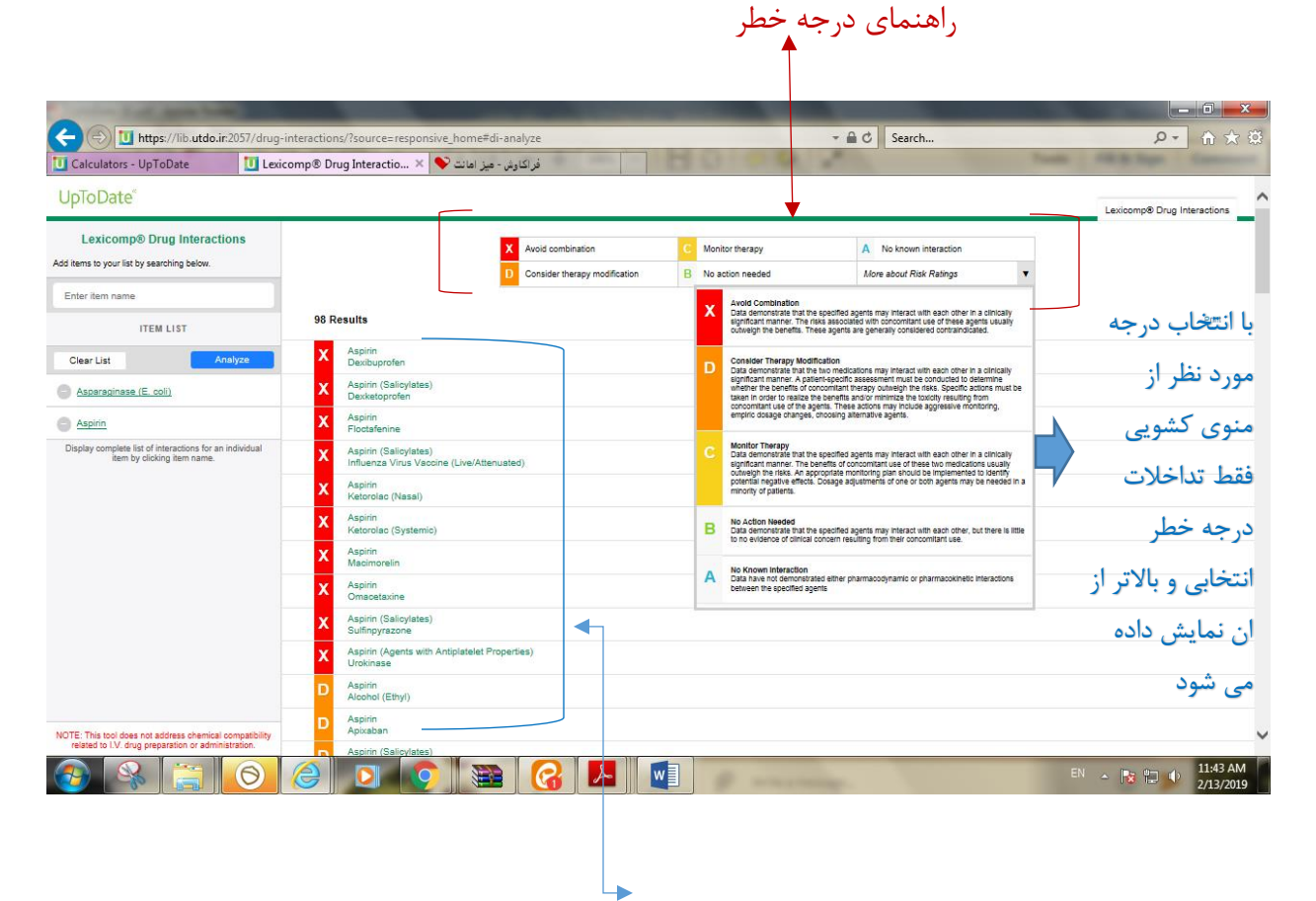

فهرست داروهایی که باآسپرین تداخل دارند با کلیک روی هر دارو جزییات تداخل نمایش داده می شود در این پایگاه، داروهای متداخل به هنگام مصرف به نسبت میزان خطر در طیف های X D C B A مقابل تصویر روبرو تقسیم بندی می شوند.